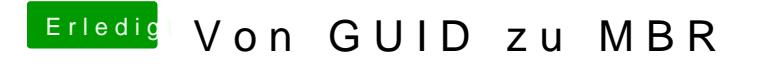

Beitrag von matze vom 20. November 2012, 22:25

Lade dir den hier runter und installiert **khin kunnd dhertig** -->